# **BAB III METODE PENELITIAN**

## **3.1 Jenis Penelitian**

Metode dalam penelitian ini menggunakan metode kuantitatif, yaitu dinyatakan dalam angka lalu dianalisis dengan teknik statistik. Menurut (Sujarweni, 2020: 12) penelitian kuantitatif adalah jenis penelitian yang menghasilkan penemuanpenemuan yang dapat diperoleh dengan menggunakan prosedur statistik. Adapun metode yang digunakan dalam penelitian ini yaitu metode penelitian asosiaatif. Menurut (Sujarweni, 2020: 49) metode asosiatif memiliki tujuan yaitu untuk mengetahui hubungan antara dua variable atau lebih, dengan adanya penelitian ini maka akan dibangun suatu teori yang dapat berfungsi, menjelaskan, meramal, dan mengontrol suatu gejala.

## **3.2 Sumber Data**

## **3.2.1 Data Primer**

Menurut (Sujarweni, 2020: 73) data primer adalah data yang diperoleh dari responden melalui kuesioner, kelompok fokus, atau data has ail wawancara peneliti dengan narasumber. Untuk mendapatkan data primer dari responden yaitu dengan menyebar kuesioner atau angket kepada karyawan PT. Anugrah Karya Prima Lampung.

# **3.2.2 Data Sekunder**

Data sekunder merupakan data yang tidak perlu diolah lagi, (Sujarweni, 2020: 73) Data sekunder yang digunakan meliputi catatan, jurnal penelitian, buku-buku, dan data dari PT. Anugrah Karya Prima Lampung.

#### **3.3 Metode Pengumpulan Data**

Metode penelitian ini yaitu dengan metode penelitian lapangan (*Field Research*) yaitu dengan turun langsung kelapangan penelitian untuk mendapatkan data-data yang dibutuhkan dalam penelitian, adapun cara untuk memperolehnya yaitu :

## **3.3.1 Kuesioner**

Kuesioner adalah salah satu teknik pengumpulan data yang dilakukan dengan memberikan seperangkat pertanyaan atau pernyataan secara tertulis kepada respinden untuk dijawab, (Sujarweni, 2020: 94). Adapun penyebaran kuesioner ini dilakukan dengan cara menyebarkan secara langsung kuesioner atau angket kepada responden. Yang dimaksud responden dalam penelitian ini dalah karyawan karyawan PT. Anugrah Karya Prima Lampung. Pengukuran data yang menggunakan skala likert (1,2,3,4,5).

| No | Skala                     | Skor |  |
|----|---------------------------|------|--|
| 1  | Sangat Setuju (SS)        |      |  |
| 2  | Setuju $(S)$              |      |  |
| 3  | Netral $(N)$              | 3    |  |
| 4  | Tidak Setuju (TS)         | 2    |  |
| 5  | Sangat Tidak Setuju (STS) |      |  |

**Tabel 3.1 Pengukuran Skala** *Likert*

*Sumber : Sujarweni (2022)*

### **3.4 Populasi Dan Sampel**

## **3.4.1 Populasi**

Menurut (Sujarweni, 2020: 80) populasi adalah keseluruhan jumlah dari objek atau subjek yang mempunyai karakteristik dan kualitas tertentu yang ditetapkan oleh peneliti untuk diteliti dan kemudian ditarik kesimpulannya. Populasi dalam penelitian ini adalah seluruh 33 karyawan PT. Anugrah Karya Prima Lampung.

| Karyawan PT, Anugran Karya Prima Lampung |                       |                             |  |  |
|------------------------------------------|-----------------------|-----------------------------|--|--|
| <b>UNIT</b>                              | <b>JABATAN</b>        | <b>JUMLAH</b>               |  |  |
|                                          |                       | <b>KARYAWAN</b>             |  |  |
| <b>OFFICE</b>                            | Asisten HRD           |                             |  |  |
|                                          | Supervisor            |                             |  |  |
| <b>PEMASARAN</b>                         | Kepala Pemasaran      | 2                           |  |  |
| <b>SALES</b>                             | Sales Manajer         | $\overline{4}$              |  |  |
|                                          | Staff                 | 6                           |  |  |
| <b>ADMINISTRASI</b>                      | Staff                 | 4                           |  |  |
|                                          | Kasir                 | $\mathcal{D}_{\mathcal{L}}$ |  |  |
| <b>LOGISTIK</b>                          | Kepala Gudang         |                             |  |  |
|                                          | <b>Asisten Gudang</b> |                             |  |  |
|                                          | Sopir                 | 10                          |  |  |
|                                          | <b>JUMLAH</b>         | 33                          |  |  |

**Tabel 3.2 Karyawan PT. Anugrah Karya Prima Lampung**

*Sumber : PT. Anugrah Karya Prima Lampung*

#### **3.4.2 Sampel**

Menurut Sugiyono (2017) sampel merupakan bagian dari jumlah dan karakteristik yang dimiliki oleh populasi tersebut. Apabila populasi besar, peneliti tidak mungkin mempelajari keseluruhan populasi. Missal karena keterbatasan dana, waktu dan tenaga maka peneliti dapat menggunakan sampel yang diambil dari populasi tersebut. Untuk pengambilan dalam penelitian ini menggunakan *Non-Probability Sampling* dimana sampel bersifat subjektif yaitu populasi tidak dapat di tentukan, sebab tiap populasi tidak memiliki peluang yang sama untuk dijadikan sampel. Dalam penelitian ini peneliti menggunakan teknik sampling jenuh, yaitu teknik penentuan sampel bila semua anggota populasi digunakan sebagai sampel. Pada penelitian ini jumlah responden yang digunakan sebanyak 33 responden.

#### **3.5 Variabel Penelitian**

Menurut (Sujarweni, 2020: 81) Sampel ialah sejumlah karakteristik yang dimiliki oleh populasi yang digunakan untuk penelitian. Sampel dilakukan jika populasi besar dan peneliti tidak mungkin mempelajari semua yang ada pada populasi. Misalnya karena keterbatasan dana, tenaga dan waktu, maka peneliti dapat menggunakan sampel yang diambil dari populasi. Teknik pengambilan sempel yang digunakan adalah teknik sampling jenuh, yaitu teknik penentu sampel bila semua

anggota populasi digunakan sebagai sampel.

## **3.5.1 Variabel Independen**

Variable (X) atau independen atau bebas, merupakan variabel yang mempengaruhi. Yang menjadi variabel bebas dalam hal ini yaitu Komunikasi Organisasi (X<sub>1</sub>), *Teamwork* (X<sub>2</sub>) dan Keterlibatan Karyawan  $(X_3)$ .

## **3.5.2 Variabel Dependen**

Variabel (Y) atau dependen atau terikat merupakan variabel yang dipengaruhi atau ysng menjadi akibat karena adanya variabel bebas, adapun variabel terikat dalam hal ini yaitu Kepuasan Kerja (Y).

## **3.6 Definisi Operasional Variabel**

Operasional variabel adalah penjabaran dari variabel penelitian, dimensi, dan indikator yang akan diamati untuk memudahkan pengukuran pada suatu objek penelitian. Definisi operasional pada penelitian ini adalah :

| <b>Variabel</b>                     | <b>Definisi Konsep</b>                                                                                                    | <b>Definisi Operasional</b>                                                                                                    | <b>Indikator</b>                                                                                                    | <b>Skala</b> |
|-------------------------------------|----------------------------------------------------------------------------------------------------|----------------------------------------------------------------------------------------------------|----------------------------------------------------------------------------------------------------|--------------|
| Kepuasan<br>kerja (Y)               | Kepuasan kerja<br>adalah sebuah<br>perasaan positif<br>mengenai<br>pekerjaan yang<br>dihasilkan dari<br>evaluasi atas<br>karakteristikkarakte<br>ristiknya. Robbins<br>dan Judge (2016, p.<br>49)                                         | Perasaan yang timbul<br>pada setiap individu<br>terhadap pekerjaan<br>yang sedang dijalani<br>baik perasaan senang<br>ataupun tidak senang.                                                                              | 1. Pekerjaan<br>itu<br>sendiri<br>2. Kepuasan<br>terhadap<br>imbalan<br>3. Supervisi<br>4. Rekan kerja<br>5. Kesempatan<br>promosi | Likert       |
| Komunikasi<br>Organisasi<br>$(X_1)$ | Komunikasi<br>organisasi adalah<br>keefektifan dalam<br>suatu proses<br>komunikasi yang<br>mana pesan yang<br>disampaikan<br>seorang<br>komunikator<br>dapat diterima<br>dan dimengerti<br>oleh komunikan,<br>Suranto A.W<br>(2018, p. 6) | Kegiatan interaksi<br>yang berlangsung<br>dalam suatu<br>organisasi seperti<br>karyawan pada<br>karyawan atau<br>karyawan dengan<br>atasan nya yang<br>saling bertukar<br>informasi untuk<br>mencapai tujuan<br>bersama. | 1. Pemahaman<br>2. Kesenangan<br>3. Pengaruh<br>pada sikap<br>4. Hubungan<br>yang<br>semakin<br>baik<br>5. Tindakan                | Likert       |

**Tabel 3.3 Definisi Operasional**

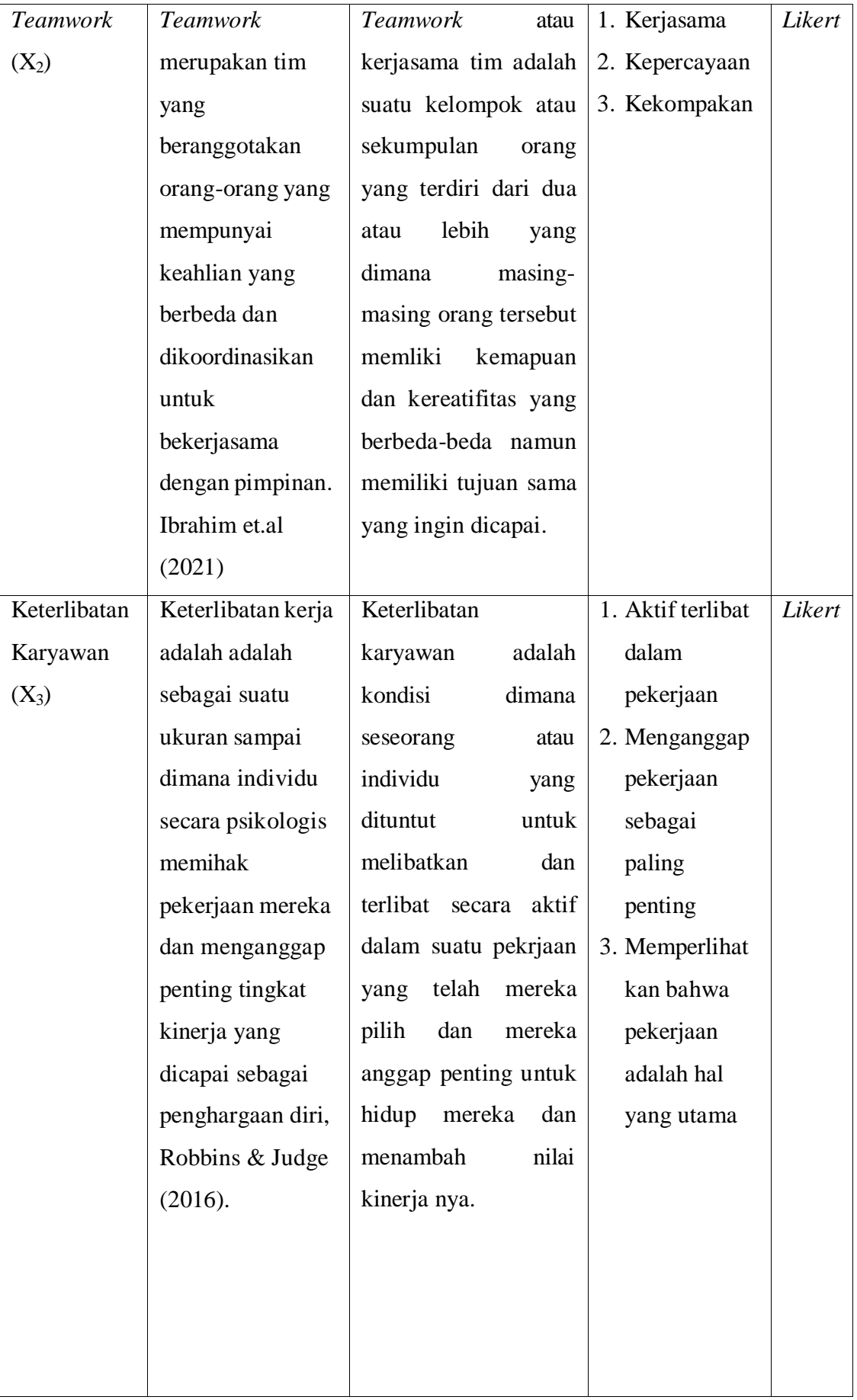

#### **3.7 Uji Prasyarat Instrumen**

#### **3.7.1 Uji Validitas**

Menurut (Sujarweni, 2020: 83) validitas digunakan untuk mengetahui kelayakan butir-butir daftar pernyataan dalam mendefinisikan suatu variabel. Jika instrument valid tanda nya alat ukur yang digunakan untuk memperoleh data tersebut valid.

Untuk menguji validitas peneliti akan langsung menyebarkan langsung kuesioner kepada 33 karyawan PT. Anugrah Karya Prima Cabang Lampun. Uuntuk mengukur tingkat metode uji kevalidan menggunakan korelasi *product moment*. Berikut prosedur pengujian nya :

- 1. Bila r  $_{\text{hitung}} > r_{\text{table}}$  maka instrument valid Bila  $r_{\text{hitung}} < r_{\text{table}}$  maka instrument tidak valid
- 2. Bila Sig < Alpha (0,05) maka instrument tidak valid Bila Sig > Alpha  $(0,05)$  maka instrument valid
- 3. Pengujian validitas dilakukan dnegan menggunakan program SPSS (*Statistical Program Service Solution*) seri 27.0
- 4. Penjelasan dan kesimpulan berdasarkan butir 1 dan 2 yang membanding kan r  $h_{\text{jump}}$  dengan r  $_{\text{table}}$  dan probabilitas (sig) dengan r<sub>tabel</sub> maka bisa disimpulkan instrument dinyatakan valid atau juga sebaliknya.

#### **3.7.2 Uji Reliabilitas**

Menurut (Sujarweni, 2020: 79) mengatakan bahwa pengujian reliabilitas tujuannya untuk mengetahui kestabilan dan konsisten responden ketika menjawab hal-hal yang berkaitan dengan pertanyaan yang merupakan suatu dimensi suatu variabel kemudian disusun kedalam bentuk kuesioner.

Hasil penelitian dikatakan reliable apabila ada kesamaan data diwaktu yang berbeda, instrument yang reliable artinya instrument yang jika digunakan beberapakali untuk mengukur objek yang sama dan akan menghasilkan data yang sama. Alat ukur dapat dikatakan reliable jika hasil dari alat ukur itu konsisten maka dapat dipercaya. Rumus untuk uji reliabilitas menggunakan rumus *Alpha Cronbach* :

$$
\Box 11 = (\underline{\square} \underline{\hspace{1cm}}) (1 \quad \Sigma \underline{\hspace{1cm}}^2) \n\Box - 1 \qquad \sigma^2 \underline{\hspace{1cm}}
$$

#### Keterangan :

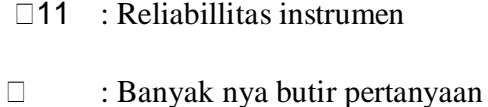

 $\sum \Box^2$  : Jumlah varian butin

 $\Box_r^2$ : Varians total

Kriteria uji dengan mengonsultasikan nilai *Alpha Cronbach*.

| пистргсая гупагт тарна пискя когстая |                      |  |  |  |
|--------------------------------------|----------------------|--|--|--|
| <b>Interval Koefisien</b>            | <b>Interprestasi</b> |  |  |  |
| $0,800 - 1,000$                      | Tinggi               |  |  |  |
| $0,600 - 0,800$                      | Cukup Tinggi         |  |  |  |
| $0,400 - 0,600$                      | Agak Rendah          |  |  |  |
| $0,200 - 0,400$                      | Rendah               |  |  |  |
| $0,000 - 0,200$                      | Sangat Rendah        |  |  |  |

**Tabel 3.4 Interpretasi Nilai r Alpha Indeks Korelasi**

*Sumber : Sugiyono (2018, p. 94)*

#### **3.8 Uji Prasyaratan Analisis Data**

## **3.8.1 Uji Normalitas**

Uji normalitas untuk mengukur data yang dimiliki apakah terdistribusi dengan normal maka dapat di gunakan dalam statistic parametik, apabila tidak terdistribusi dengan normal maka di gunakan statistic non parametik. Menurut (Sujarweni, 2020: 68) tujuan uji normalitas untuk mengetahui apakah pada model regresi, variabel terikat dan bebas, keduanya memiliki distribusi normal atau tidak. Uji normalitas dapat dengan uji *Kolmogorov Smirnov* satu arah. Pada penelitian yang dilakukan ini peneliti dibantu dengan program SPSS 27.0

Adapun prosedur pengujian nya sebagai berikut :

- 1. Ho : data berasal dari populasi berdistribusi normal Ha : data berasal dari populasi yang tidak berdistribusi normal
- 2. Apabila Sig > 0,05 maka Ho diterima Apabila Sig < 0,05 maka Ha ditolak
- 3. Pengujian linieritas sampel dilakukan melalui program SPSS (*Statistical Program and Service Solution seri 27.0*)
- 4. Penjelasan dan kesimpulan dari butir 1 dan 2, dengan membandingkan nilai probabilitas (sig) > 0,05 atau sebaliknya maka variabel X normal atau tidak normal.

#### **3.8.2 Uji Linieritas**

Untuk mencari tahu apakah tiga variabel mempunyai hubungan linier atau tidak secara signifikan. Pada penelitian yang dilakukan peneliti dibantu dengan program SPSS.

Adapun prosedur pengujian nya sebagai berikut :

1. Ho : model regresi berbentuk linier

Ha : model regresi tidak berbentuk linier

- 2. Jika probabilitas  $(Sig) < 0.05$  (Alpha) maka Ho ditolak Jika probabilitas  $(Sig) > 0.05$  (Alpha) maka Ho diterima
- 3. Pengujian linieritas sampel dilakukan melalui program SPSS (*Statistical Program and Service Solution seri 27.0*)
- 4. Penjelasan dan kesimpulan dari butir 1 dan 2, dengan membandingkan nilai probabilitas (sig) > 0,05 atau sebaliknya maka variabel X linier atau tidak linier.

### **3.8.3 Uji Multikolinieritas**

Menurut (Sujarweni, 2020: 231) uji ini dilakukan untuk mengetahui ada atau tidaknya variabel independen yang memiliki kesamaan antara variabel independen. Apabila terjadi korelasi diantara variabel independen maka ditemukan adanya multikolinieritas.

Prosedur pengujiannya sebagai berikut :

- 1. Jika nilai VIF  $\geq$  10 maka ada gejala multikolineritas Jika nilai VIF  $\leq 10$  maka tidak ada gejala multikolineritas
- 2. Jika nilai tolerance  $< 0.1$  maka ada gejala multikolineritas Jika nilai tolerance  $> 0.1$  maka tidak ada gejala multikolineritas
- 3. Pengujian multikolinieritas dilakukan melalui program SPSS (*Aplikasi Analisis Multivariate dengan program SPSS 27.0*)
- 4. Penjelasan kesimpulan dari butir 1 dan 2, dengan membandingkan nilai probabilitas (sig) > 0,1 maka variable X multikolineritas atau tidak multikolineritas.

#### **3.9 Metode Analisis Data**

Menurut (Sujarweni, 2020: 103) mengatakan analisis data adalah upaya data yang sudah tersedia lalu diolah dengan statistic sehingga dapat digunakan untuk menjawab rumusan masalah di dalam penelitian. Jadi teknik analisis data dapat di simpulkan sebagai cara melakukan analisis terhadap data, tujuannya untuk menjawab rumusan masalah.

#### **3.9.1 Regresi Linier Berganda**

Menurut (Sujarweni, 2020: 160) regresi linier berganda digunkan untuk meelihat pengaruh antara variabel independen terhadap variabel dependen dengan skala pengukuran atau dengan rasio pada persamaan linier. Untuk penelitian ini menggunakan analisis regresi linier berganda yang di olah dengan *SPSS 27.0*. Ada lebih dari satu variabel dalam penelitian ini sebagai indikatornya adalah Komunikasi Organisasi (X1), *Teamwork* (X2), Keterlibatan Karyawan  $(X_3)$  dan Kepuasan Kerja  $(Y)$ . Persamaan umum regresi linier berganda yang digunakan sebagai berikut :

$$
Y = a + b_1 X_1 + b_2 X_2 + b_3 X_3 + e
$$

#### Keterangan :

- $Y = K$ epuasan Kerja
- $X_1$  = Komunikasi Organisasi
- X<sup>2</sup> = *Teamwork*
- $X_3$  = Keterlibatan Karyawan
- $a =$ Konstant
- $e = Error Term$
- $b_1$   $b_2$   $b_3$  = Koefisien Regresi

#### **3.10 Pengujian Hipotesis**

#### **3.10.1 Uji Hipotesis (t)**

#### 1. **Pengaruh Komunikasi Organisasi (X1) Terhadap Kepuasan Kerja (Y)**

- Ho = Komunikasi Organisasi  $(X_1)$  tidak berpengaruh terhadap kepuasan kerja (Y) PT. Anugrah Karya Prima Lampung.
- Ha = Komunikasi Organisasi  $(X_1)$  berpengaruh terhadap kepuasan kerja  $(Y)$ PT. Anugrah Karya Prima Lampung.

Kriteria pengujian dilakukan dengan :

Jika nilai t  $_{\text{hitung}} > t_{\text{table}}$  maka Ho ditolak;

Jika nilai t  $_{\text{hitung}} < t_{\text{table}}$  maka Ho diterima;

Kriteria pengambilan keputusan :

Jika nilai sig < 0,05 maka Ho ditolak;

Jika nilai sig > 0,05 maka Ho diterima.

## 2. **Pengaruh** *Teamwork* **(X2) Terhadap Kepuasan Kerja (Y)**

- $Ho = Teamwork (X<sub>2</sub>)$  tidak berpengaruh terhadap kepuasan kerja (Y) PT. Anugrah Karya Prima Cabang Lampung.
- Ha =*Teamwork* (X2) berpengaruh terhadap kepuasan kerja (Y) PT. Anugrah Karya Prima Lampung.

Kriteria pengujian dilakukan dengan :

Jika nilai t  $_{\text{hitung}} > t_{\text{table}}$  maka Ho ditolak;

Jika nilai t  $_{\text{hitung}} < t_{\text{table}}$  maka Ho diterima;

Kriteria pengambilan keputusan :

Jika nilai sig < 0,05 maka Ho ditolak

Jika nilai sig > 0,05 maka Ho diterima

## 3. **Pengaruh Keterlibatan Karyawan (X3) Terhadap Kepuasan Kerja (Y)**

- Ho = Keterlibatan Karyawan  $(X_3)$  tidak berpengaruh terhadap kepuasan kerja (Y) PT. Anugrah Karya Prima Lampung.
- Ha = Keterlibatan Karyawan  $(X_3)$  berpengaruh terhadap kepuasan kerja  $(Y)$ PT. Anugrah Karya Prima Lampung.

Kriteria pengujian dilakukan dengan :

Jika nilai t  $_{\text{hitung}} > t_{\text{table}}$  maka Ho ditolak;

Jika nilai t  $_{\text{hitung}} < t_{\text{table}}$  maka Ho diterima;

Kriteria pengambilan keputusan :

Jika nilai sig < 0,05 maka Ho ditolak

Jika nilai sig > 0,05 maka Ho diterima

### **3.10.2 Uji Simultan (F)**

# **Pengaruh Komunikasi Organisasi (X1),** *Teamwork* **(X2) Dan Keterlibatan Kerja (X3) Terhadap Kepuasan Kerja Karyawan (Y)**

 $Ho = Komunikasi Organisasi (X<sub>1</sub>), *Teamwork (X<sub>2</sub>)* Dan Keterlibatan Kerja (X<sub>3</sub>)$ tidak berpengaruh terhadap Kepuasan Kerja Karyawan (Y) PT. Anugrah Karya Prima Lampung.

Ha = Komunikasi Organisasi  $(X_1)$ , *Teamwork*  $(X_2)$  Dan Keterlibatan Kerja  $(X_3)$ berpengaruh terhadap Kepuasan Kerja Karyawan (Y) PT. Anugrah Karya Prima Lampung.

Kriteria pengujian ini dilakukan dengan :

- 1. Membandingkan hasil perhitungan F dengan kriteria yaitu : Jika nilai  $F_{hitung}$  >  $F_{table}$  maka Ho ditolak dan Ha diterima dan Jika nilai  $F_{\text{hitung}} < F_{\text{table}}$  maka Ho diterima dan Ha ditolak.
- 2. Menentukan nilai titik kritis untuk  $F_{table}$  pada db<sub>1</sub> = k-1 dan  $db_2 = n-1$
- 3. Menetukan dan membandingkan nilai probabilitas (sig) dengan nilai α (0,05) dengan kriteria : Jika nilai sig < 0,05 maka Ho ditolak

Jika nilai sig > 0,05 maka Ho diterima

4. Menetukan kesimpulan dari hasil uji hipotesis.